## VERSITRIM DRIP EDGE

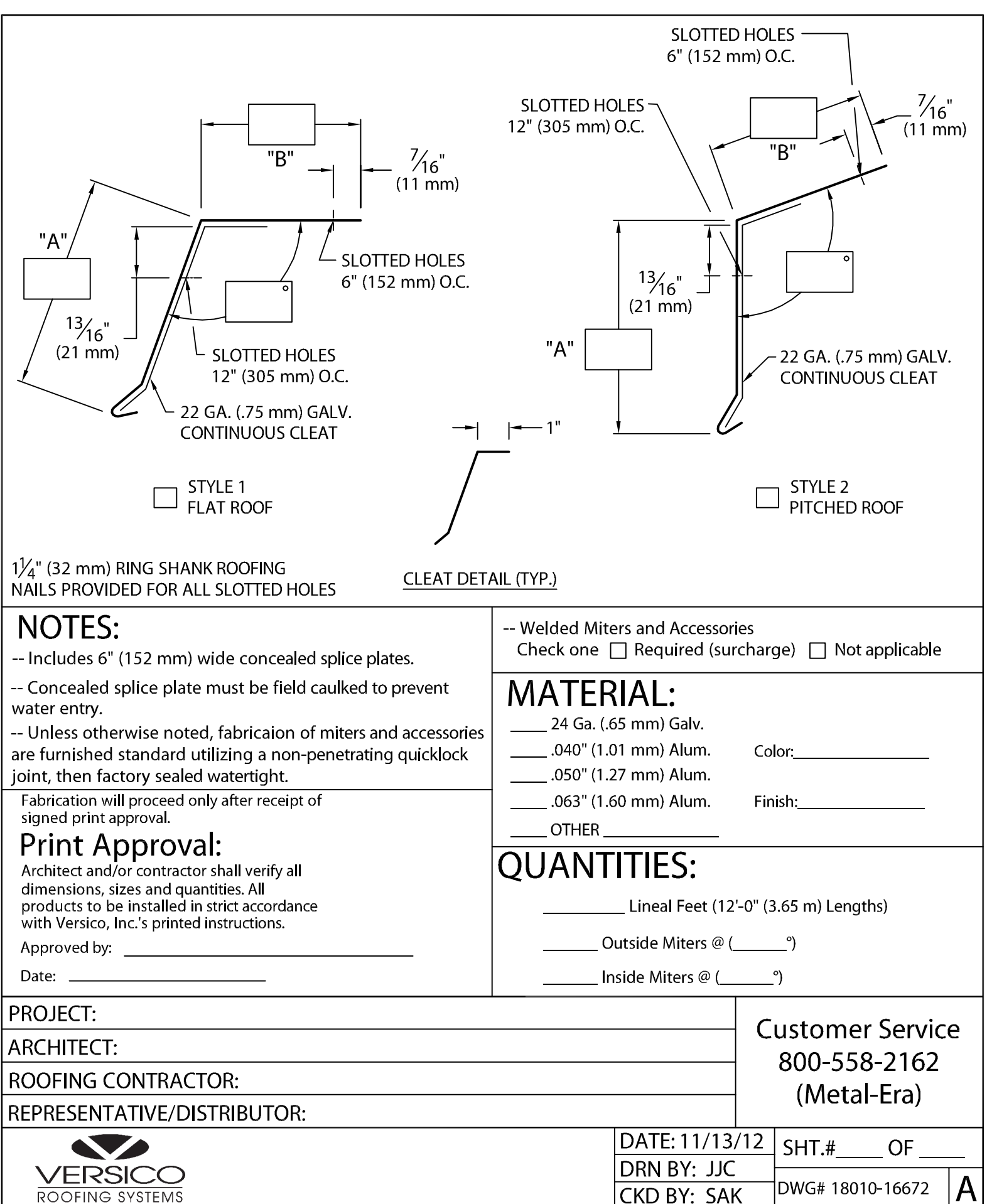